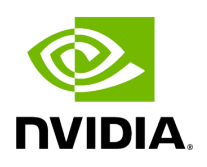

## **Video Replayer (Distributed)**

## **Table of contents**

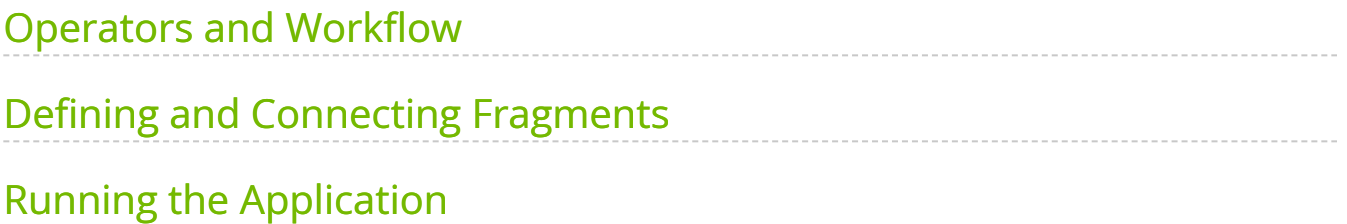

# **List of Figures**

[Figure 0. Graphviz 85b78b2782649644c07cf1ec3f4d0ea9dfc84e60](#page-3-1)

[Figure 1. Video Replayer](#page-5-0)

In this example, we extend the previous <u>video replayer application</u> into a multi-node [distributed application](https://docs.nvidia.com/holoscan_create_distributed_app.html). A distributed application is made up of multiple Fragments ( $C^{++}$  / Python ), each of which may run on its own node.

In the distributed case we will:

- create one fragment that loads a video file from disk using **VideoStreamReplayerOp** operator
- create a second fragment that will display the video using the **HolovizOp** operator

These two fragments will be combined into a distributed application such that the display of the video frames could occur on a separate node from the node where the data is read.

#### **Note**

The example source code and run instructions can be found in the [examples](https://github.com/nvidia-holoscan/holoscan-sdk/blob/main/examples#holoscan-sdk-examples) directory on GitHub, or under /opt/nvidia/holoscan/examples in the NGC container and the debian package, alongside their executables.

## <span id="page-3-0"></span>**Operators and Workflow**

Here is the diagram of the operators and workflow used in this example.

<span id="page-3-1"></span>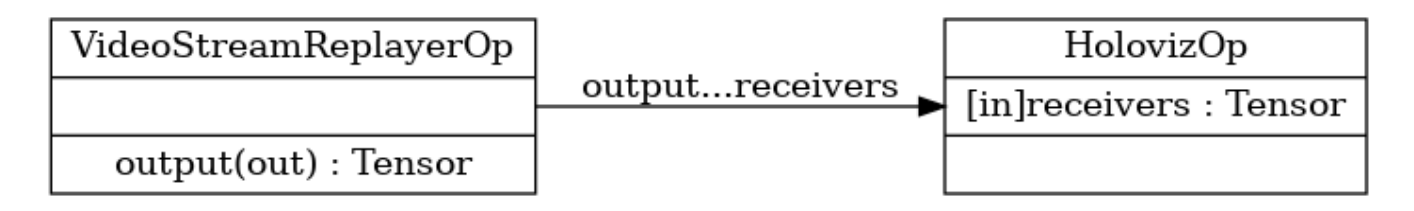

Fig. 9 *Workflow to load and display video from a file*

This is the same workflow as the [single fragment video replayer,](https://docs.nvidia.com/video_replayer.html) each operator is assigned to a separate fragment and there is now a network connection between the fragments.

## <span id="page-4-0"></span>**Defining and Connecting Fragments**

Distributed applications define Fragments explicitly to isolate the different units of work that could be distributed to different nodes. In this example:

- $\bullet$  We define two classes that inherit from Fragment :
	- **Fragment1** contains an instance of **VideoStreamReplayerOp** named "replayer".
	- **Fragment2** contains an instance of **HolovizOp** name "holoviz".
- We create an application, **DistributedVideoReplayerApp**. In its compose method:
	- we call **make\_fragment** to initialize both fragments.
	- we then connect the "output" port of "replayer" operator in fragment1 to the "receivers" port of the "holoviz" operator in fragment2 to define the application workflow.
- The operators instantiated in the fragments can still be configured with parameters initialized from the YAML configuration ingested by the application using from\_config()  $(C++)$  or kwargs() (Python).

Ingested Tab Module

This particular distributed application only has one operator per fragment, so the operators was added via **add\_operator ( C++ / Python )**. In general, each fragment may have multiple operators and connections between operators within a fragment would be made using  $|add_flow()|$  ( $C++$  / Python ) method within the fragment's compute()  $(|C++|/$  Python ) method.

## <span id="page-4-1"></span>**Running the Application**

Running the application should bring up video playback of the video referenced in the YAML file.

<span id="page-5-0"></span>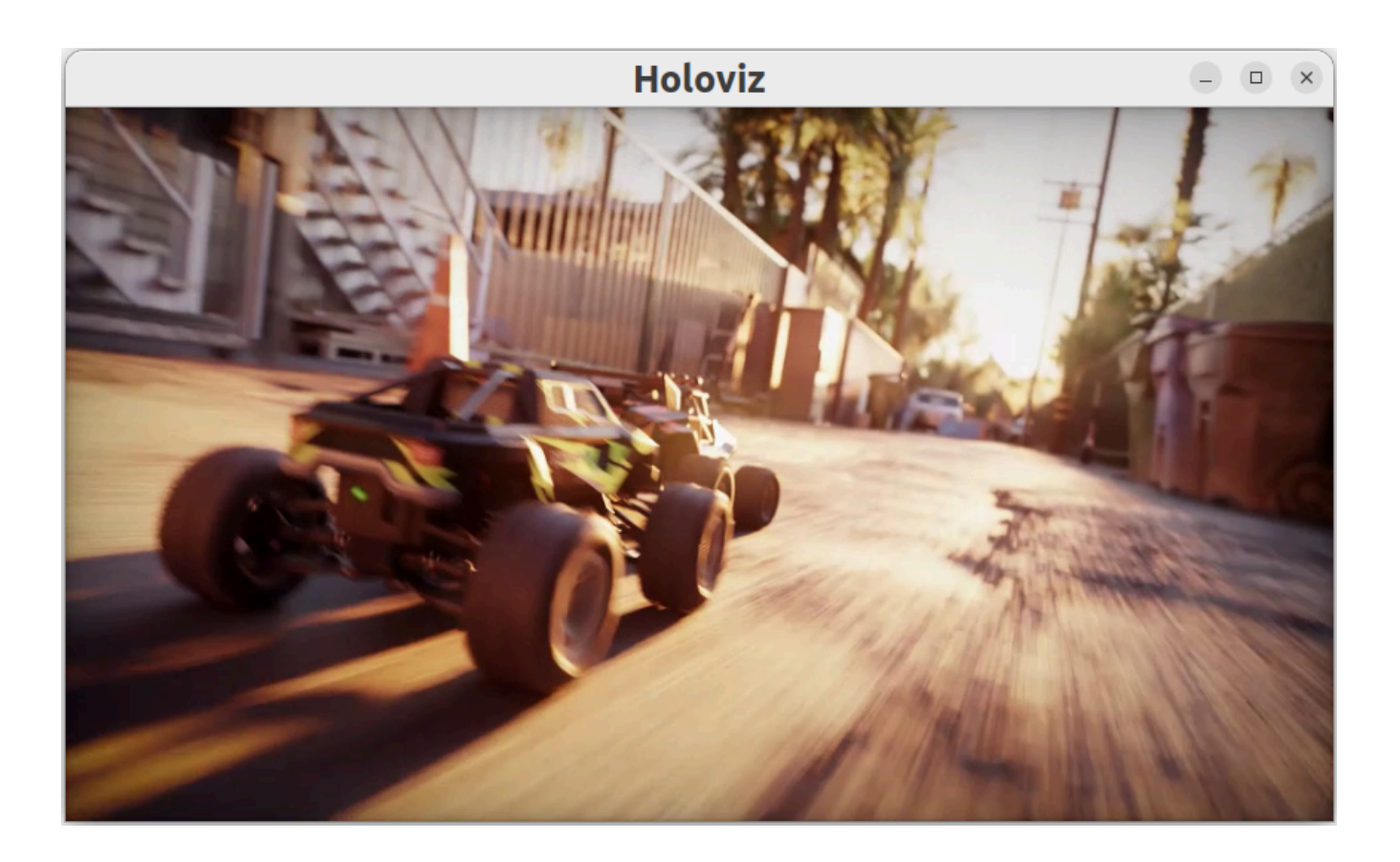

#### **Note**

Instructions for running the distributed application involve calling the application from the "driver" node as well as from any worker nodes. For details, see the application run instructions in the [examples](https://github.com/nvidia-holoscan/holoscan-sdk/blob/main/examples/video_replayer_distributed) directory on GitHub, or under

/opt/nvidia/holoscan/examples/video\_replayer\_distributed in the NGC container and the debian package.

#### **Tip**

Refer to [UCX Network Interface Selection](file:///tmp/jsreport/holoscan_create_distributed_app.html#ucx-network-selection) when running a distributed application across multiple nodes.

© Copyright 2022-2024, NVIDIA.. PDF Generated on 06/06/2024